## 北一區教學資源中心-通識課程領域查詢

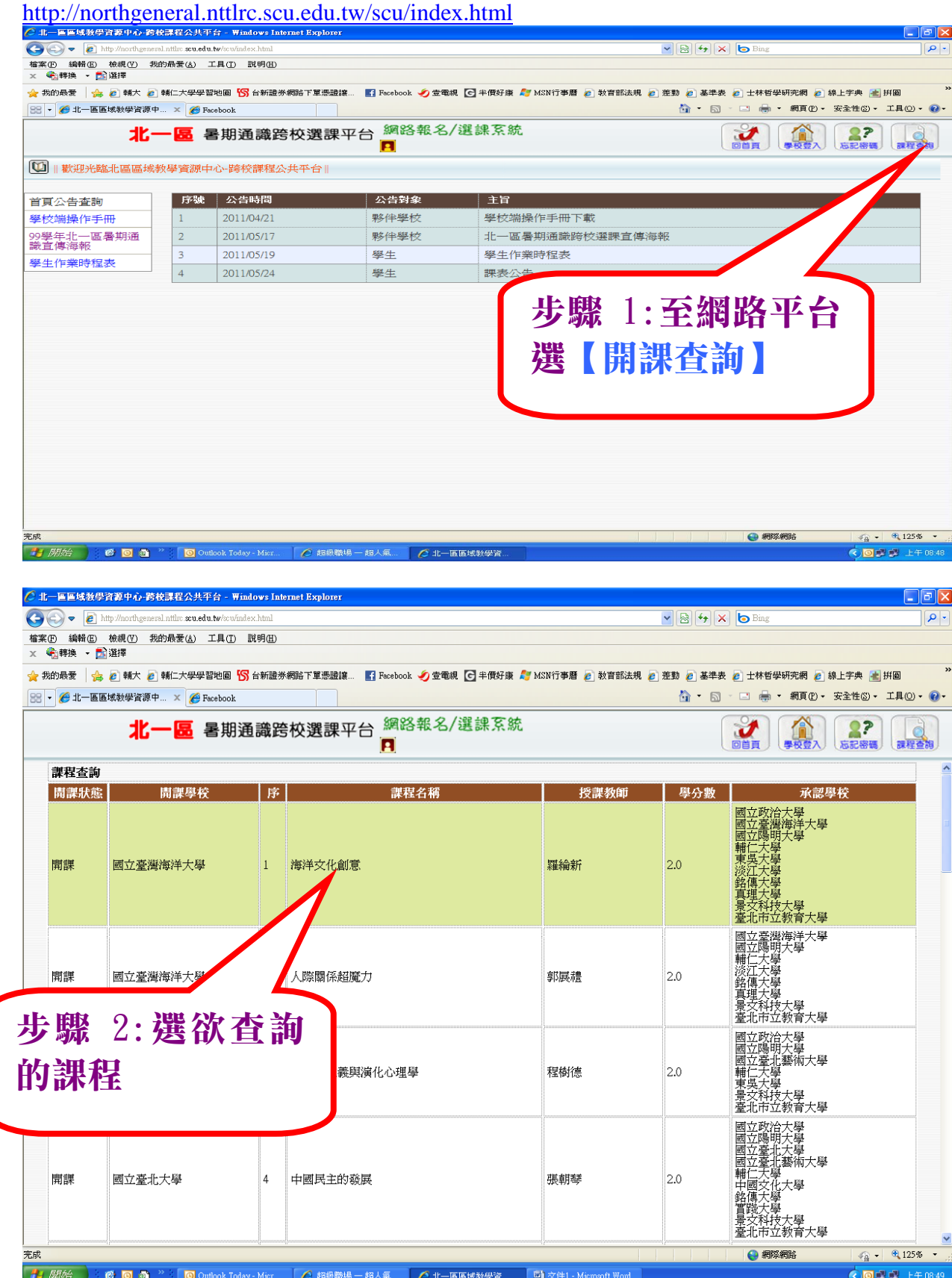

## 99 北一區教學資中心通識課程領域查詢

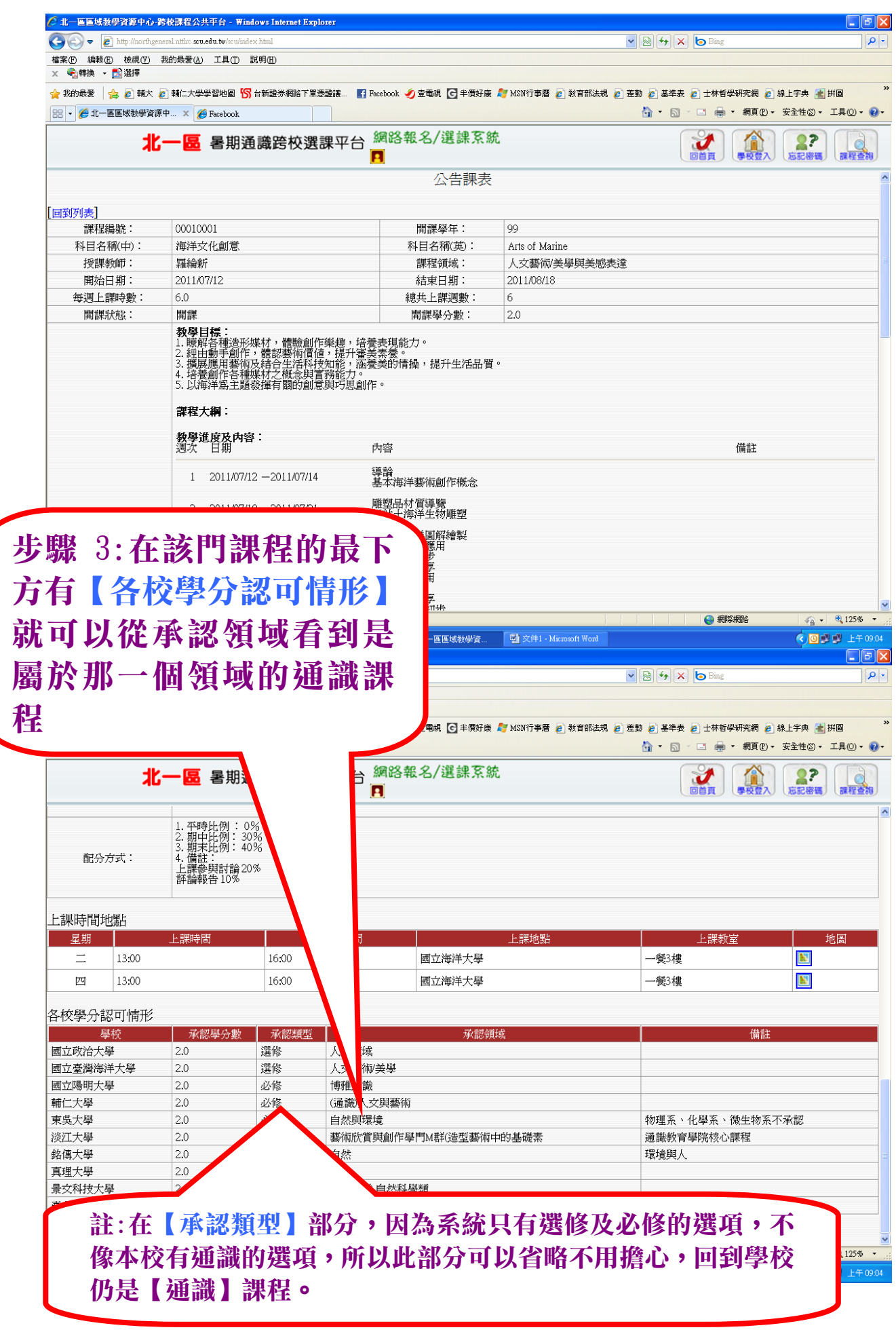